## boorgat aanleverspecificaties

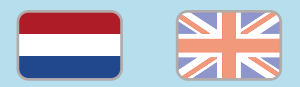

#### 1. De basis

- • Maak je bestanden op in Adobe InDesign of Adobe Illustrator.
- • Lever alleen PDF bestanden aan in hetzelfde formaat als dat je besteld hebt.
- • Zorg voor 3 mm afloop rondom, zodat we goed kunnen snijden. (i)
- • Gebruik CMYK (fullcolour) als kleursysteem en zorg ervoor dat er geen RGB en Pantonekleuren in je bestand aanwezig zijn.
- • Gebruik scherpe afbeeldingen. Minimaal 225 ppi, het liefst 300 ppi.
- Sla je bestand op als PDF/X-1a:2001.  $(i)$

### 2. Aanleveren boorgat

- • Kies bij het bestellen van je product voor de optie 'Boren', en kies daarna één van de volgende mogelijkheden:
	- 1 boorgat (4 mm)
	- 1 boorgat (5 mm)
	- 2 boorgaten (4 mm)
	- 2 boorgaten (5 mm)

 Kies je voor 2 of 4 boorgaten ten behoeve van een ringbandmap, dan worden deze boorgaten altijd aan de linkerzijde van je ontwerp geplaatst.

- • Plaats een stip van 1 mm doorsnede in een afwijkende kleur in jouw drukbestand, waarmee je aangeeft waar het boorgat precies moet komen. Omdat we dit gebied uitboren, zie je hier uiteindelijk niets van terug.
- • Upload het bestand, zoals je dit bij ons gewend bent.

### Let op!

- • Als je een dubbelzijdig bedrukt product bestelt, plaats het rondje dan op een zijde, niet op beide.
- • Zorg dat het rondje in een afwijkende (CMYK) kleur goed zichtbaar is.
- • Zorg ervoor dat het hart van het rondje minimaal 8 mm binnen de snijrand staat.
- • Voor gestanst drukwerk zoals ronde flyers of hangtags geldt deze manier van een boorgat aanleveren niet. Bekijk hiervoor de aanleverspecificaties van het product zelf:
	- [Ronde flyers](https://www.peterprint.nl/media/media/aanleverspecificaties/ronde-flyers-drukken.pdf)
	- [Hangtags](https://www.peterprint.nl/media/media/aanleverspecificaties/hangtags-drukken.pdf)

peterprint  $(i)$  = Meer informatie

# drill hole

### specifications

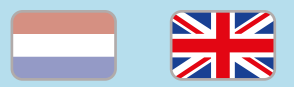

### 1. General guidelines

- • Design your files in Adobe InDesign or Adobe Illustrator.
- • Only upload PDF documents in the same dimensions that you ordered.
- • Make sure there is a 3 mm bleed all around, so we can cut it right[.](https://www.peterprint.nl/blog/wat-is-afloop-bij-drukwerk)  $(i)$
- • Use CMYK (fullcolour). We print in fullcolour, so make sure your file doesn't contain RGB or spot (Pantone) colours[.](https://www.peterprint.nl/blog/cmyk-rgb-pms-kleuren-in-je-drukwerk)
- • Use high resolution images. We recommend a resolution of at least 250 ppi, but prefer 300 ppi.
- Save your file as PDF/X-1a:2001.  $(i)$

### 2. Preparing drill hole

- When ordering your product, choose one of the following options for drill hole:
	- 1 drill hole (4 mm)
	- 1 drill hole (5 mm)
	- 2 drill holes (4 mm)
	- 2 drill holes (5 mm)

 When you order 2 or 4 drillholes for a ringbinder the drillholes will always be placed on the left side of your design.

- $\cdot$  Add a coloured circle with a diameter of 1 mm in the spot where you want the drill hole to be made. Because we will drill over it, you won't see it in the printed result.
- • Upload the file like you are used to.

### Caution!

- When ordering a double-sided printed product, place the circle on one side, not on both.
- $\cdot$  Make sure this circle is in a distinct CMYK colour so it is clearly visible.
- $\cdot$  Place the centre of the circle with a minimum of 8 mm inside the trim line.
- This way of preparing the drill hole is not suited for die cut products such as round flyers or hangtags. Check for these products the guidelines here:
	- [Round flyers](https://www.peterprint.nl/media/media/aanleverspecificaties/ronde-flyers-drukken.pdf)
- [Hangtags](https://www.peterprint.nl/media/media/aanleverspecificaties/hangtags-drukken.pdf)

peterprint  $(i) =$  More information